# QC – Feature Libraries S36

Specification of the KLIPPEL ANALYZER SYSTEM (QC Version 6, dB-Lab 210; Document Revision 1.6)

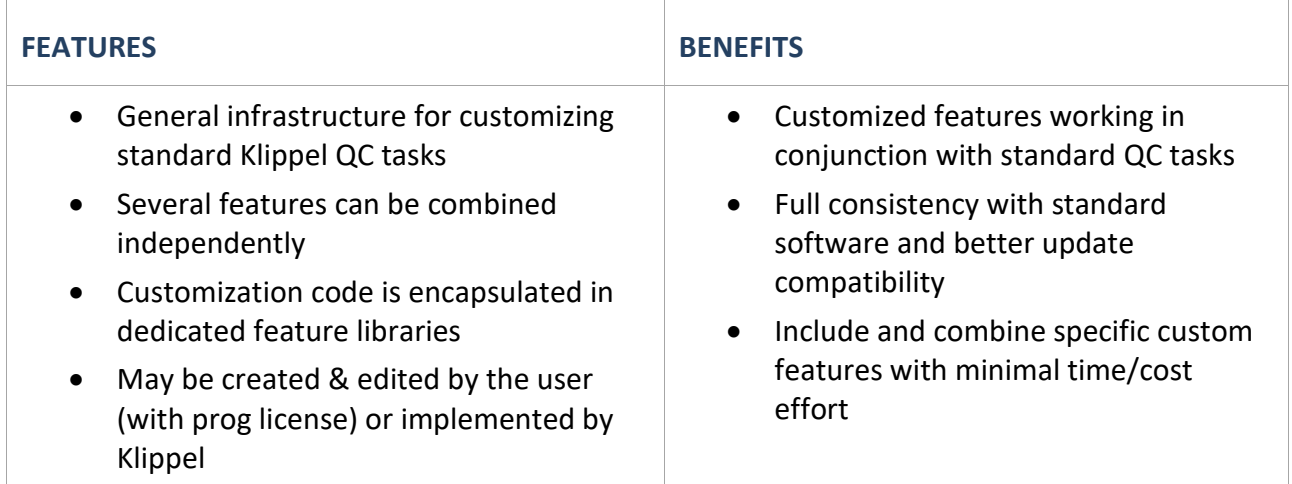

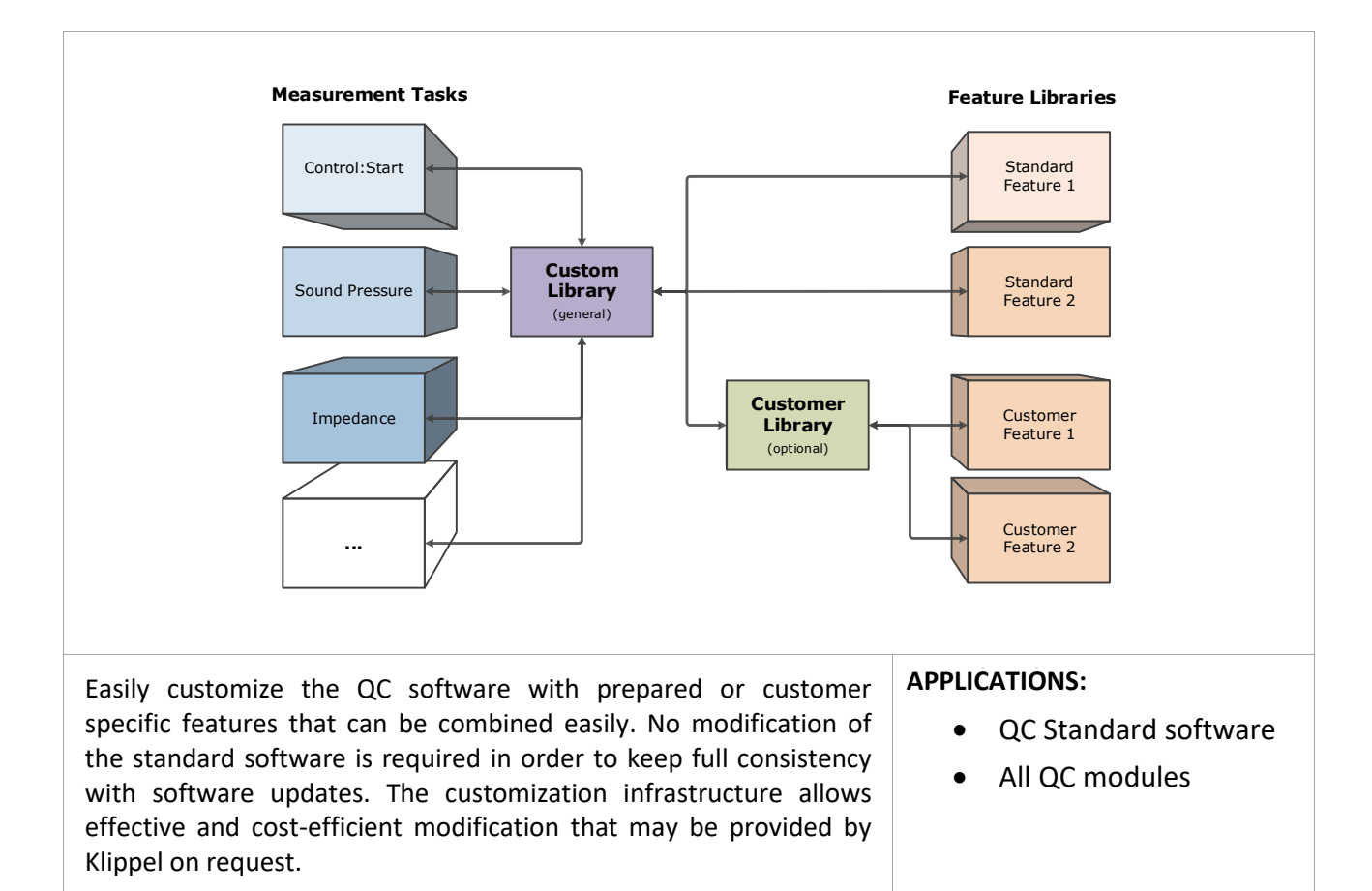

#### **CONTENTS**

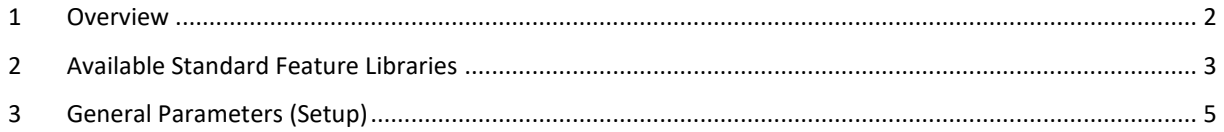

### <span id="page-1-0"></span>**1 Overview**

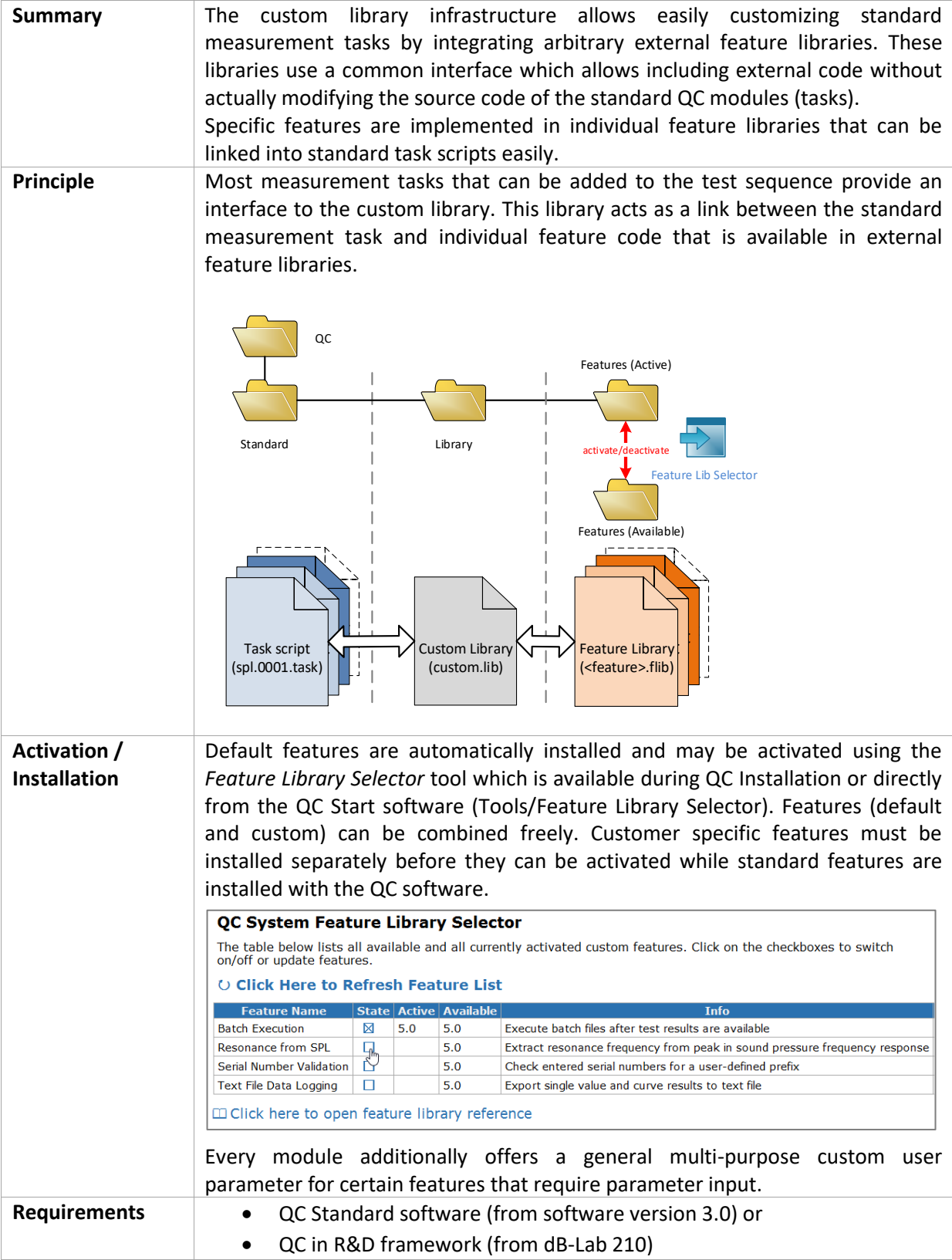

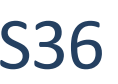

## <span id="page-2-0"></span>**2 Available Standard Feature Libraries**

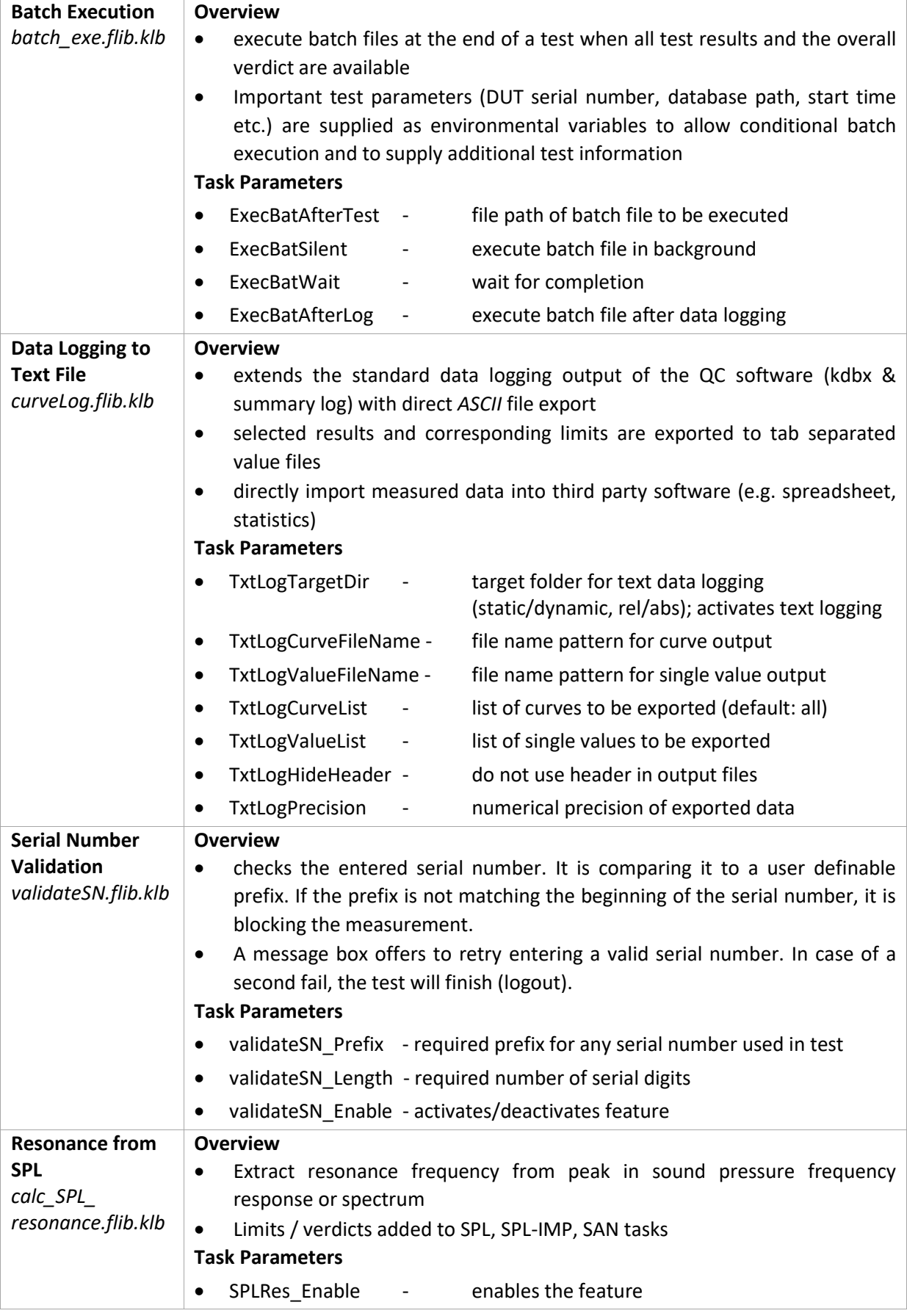

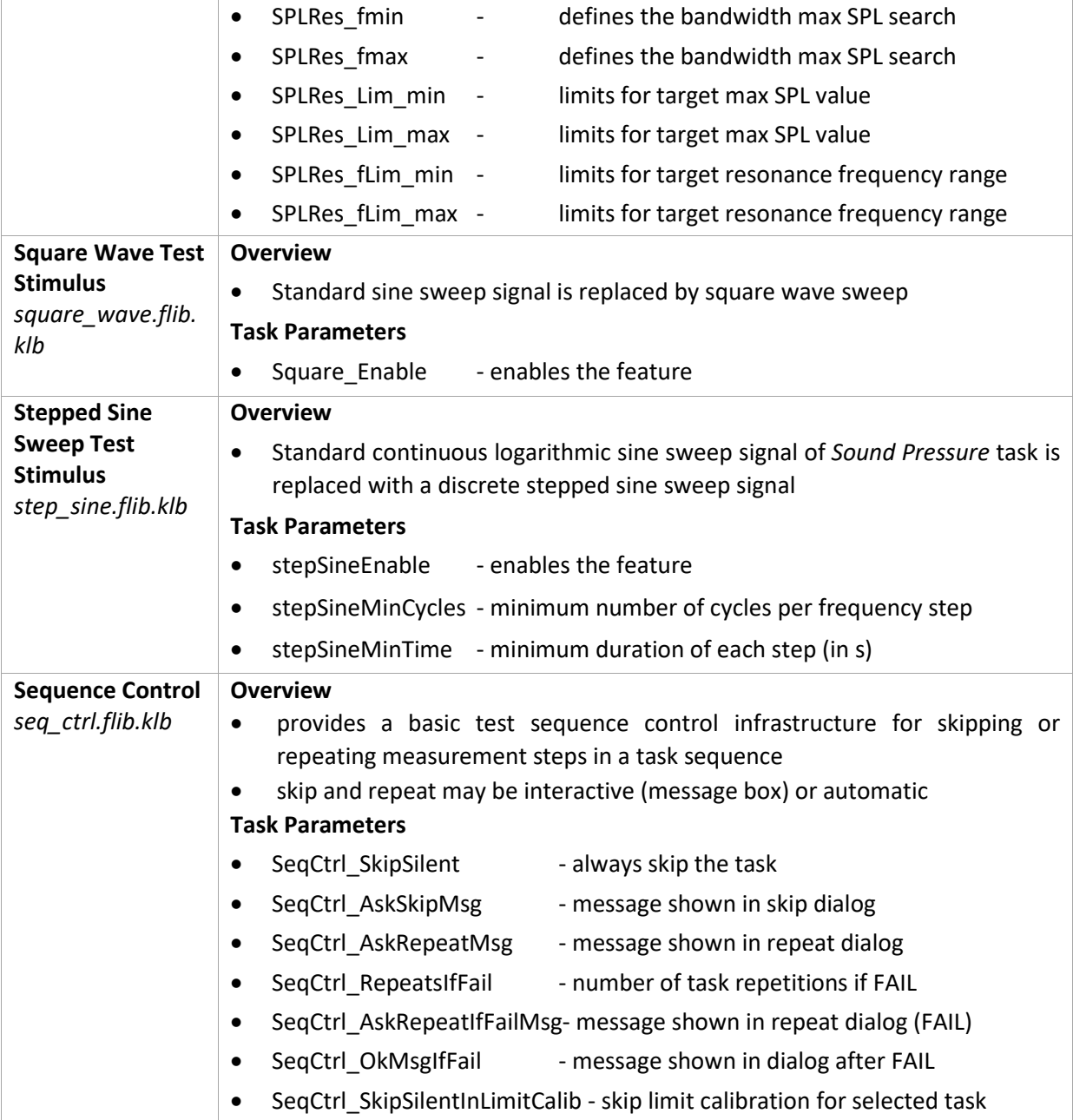

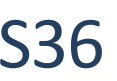

### <span id="page-4-0"></span>**3 General Parameters (Setup)**

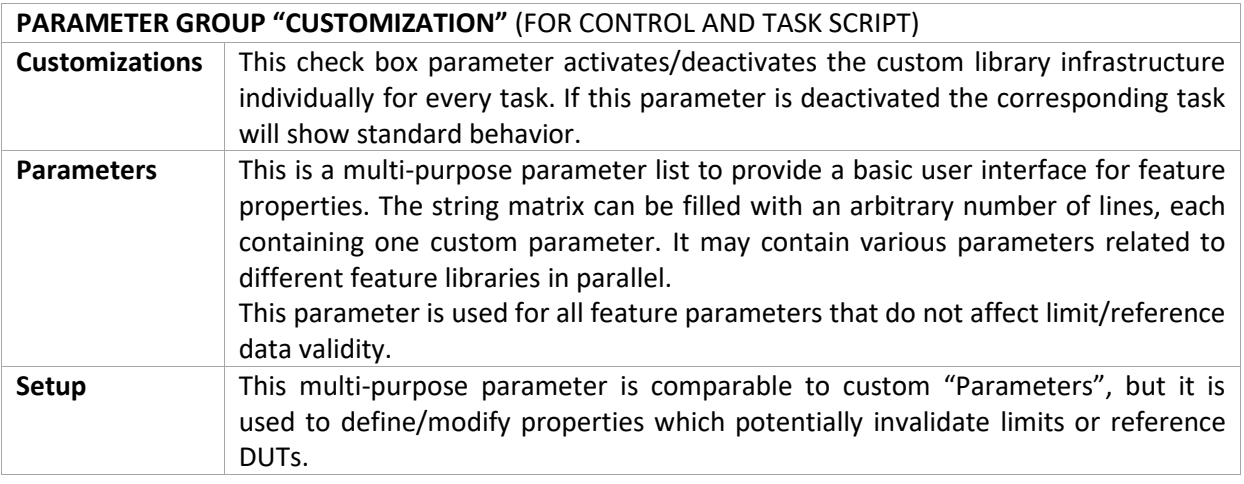

Find explanations for symbols at: <http://www.klippel.de/know-how/literature.html> Last updated: Juni 17, 2020

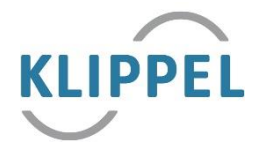